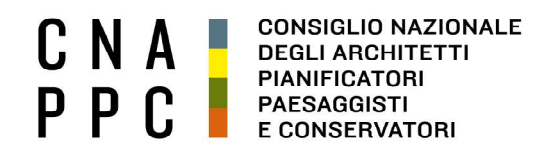

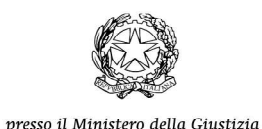

via di Santa Maria dell'Anima 10 00186 Roma | Italia<br>tel +39.06.6889901 | fax +39.06.6879520

direzione.cnappc@archiworld.it direzione.cnappc@archiworldpec.it www.awn.it

Circolare n. 151 **Prot.: 0001575** 

Cod. ND13/NF4/P2 Protocollo Generale (Uscita) Cod.OR/ or cnappcrm – aoo generale Data: 06/12/2018

> Ai Consigli degli Ordini degli Architetti, Pianificatori, Paesaggisti e Conservatori LORO SEDI

 Ai Coordinatori Regionali e Provinciali dei Presìdi degli Architetti per la Protezione Civile LORO INDIRIZZI

Oggetto: Seminario "Architetti e Protezione Civile" – Roma, 12 dicembre 2018.

Si dà seguito alla precedente circolare di pari oggetto, per fornire, come preannunciato, in allegato, le indicazioni tecniche per il collegamento da remoto attraverso il servizio di "gotomeeting" (evento della mattina) e la registrazione al portale iM@teria per seguire, attraverso il servizio "webinar", il seminario del pomeriggio.

Si ricorda che la partecipazione in sede e tramite "gotomeeting" all'evento della mattina è riservata esclusivamente ai Presidenti degli Ordini territoriali, ai Consiglieri delegati per la Protezione Civile e ai Coordinatori dei Presìdi Regionali e Provinciali degli architetti per la Protezione Civile.

I crediti formativi professionali saranno rilasciati esclusivamente a coloro che saranno presenti:

- in sala al dibattito della mattina (2 CFP);
- in sala o via webinar al seminario del pomeriggio (4 CFP).

Per questioni organizzative, si chiede di comunicare, via email, a direzione@cnappc.it, il nominativo e il CF del partecipante (sia per la presenza in sede che da remoto via "gotomeeting").

Al fine di evitare problemi tecnici legati al possibile elevato numero di connessioni, si chiede ai Rappresentanti e Responsabili che partecipano da remoto all'evento della mattina, di riunirsi - su base territoriale - in un'unica sede.

Con i migliori saluti.

Il Coordinatore del Dipartimento Cooperazione, Solidarietà e Protezione Civile (arch. Walter Baricchi)

Il Consigliere Segretario Il Presidente

(arch. Fabrizio Pistolesi) (arch. Giuseppe Cappochin)

All.: Allegato tecnico per collegamento e iscrizione al portale imateria

# SEMINARIO "ARCHITETTI E PROTEZIONE CIVILE ROMA, 12 DICEMBRE 2018

## Dettagli tecnici per il collegamento a distanza e per la registrazione al portale imateria

#### EVENTO DELLA MATTINA

Per i partecipanti in modalità FAD sincrona, attraverso il servizio "GoToMeeting", per una fruizione ottimale della diretta si specifica quanto segue:

- Occorrerà utilizzare una connessione performante erogata mediante cavo LAN (non wifi)
- Occorrerà utilizzare microfono/ cuffie per evitare che rumori ambientali interferiscano con gli interventi
- Il software è autoinstallante (qualora, magari per limitazioni derivanti dal software antivirus, non dovesse partire in automatico l'installazione si consiglia di effettuare il download del software e lanciare l'applicazione manualmente)
- Una volta effettuato l'accesso all'aula virtuale, se il dispositivo è stato riconosciuto dal software e tutto è avvenuto correttamente, il partecipante avrà di default audio attivato e dovrà quindi avere l'accortezza di spegnerlo manualmente (icona microfono nel pannello di controllo del GoToMeeting)
- In caso di intervento (che verrà regolamentato da un moderatore a cui, attraverso chat, dovrete chiedere di potere parlare), una volta che il moderatore vi autorizzerà all'intervento, dovrete riaprire l'audio (cliccando sull'icona microfono che tornerà ad essere verde e vi consentirà di essere uditi da tutti)
- Per ragioni organizzative si richiede agli utenti di non attivare la webcam dal pannello di controllo del software (a meno che ve lo chieda il moderatore)
- Qualora effettuato l'acceso all'aula gli altri non vi sentissero (o voi non sentiste gli altri) si consiglia di provare ad uscire dall'aula e rieffettuare l'accesso
- Sarà opportuno verificare le caratteristiche di accesso del dispositivo che utilizzerete al link https://www.gotomeeting.com/it-it/meeting/online-meeting-support
- In caso di mancata osservanza delle disposizioni, il moderatore potrà chiudere l'audio, che potrà essere ri-aperto a semplice richiesta, via chat, dal proponente l'intervento

#### EVENTO DEL POMERIGGIO

Gli iscritti interessati a seguire l'evento in "modalità FAD sincrona" dovranno obbligatoriamente prenotarsi attraverso la piattaforma iM@teria a partire dal 05/12/2018 e non oltre l'11/12/2018 (autenticandosi attraverso l'Accesso Centralizzato ai Servizi), cercando il codice o il titolo dell'evento:

"modalità FAD sincrona" (CNA005122018100731T03CFP00400).

 Gli iscritti, una volta effettuata la suddetta prenotazione, dovranno seguire le istruzioni che appariranno nella propria "area riservata", la quale, si ricorda, sarà visibile solo dopo che la prenotazione del posto in iM@teria sarà andata a buon fine; senza il completamento della procedura presente in "area riservata" non sarà possibile seguire l'evento on-line e quindi ottenere i relativi cfp.

### Si raccomanda di mantenere fede all'iscrizione e in caso di imprevisto, di comunicarlo tempestivamente permettendo così agli altri colleghi professionisti di partecipare.

I crediti formativi professionali saranno validati sulla piattaforma iM@teria direttamente dal CNAPPC, per gli aventi diritto, ai sensi delle vigenti Linee Guida.